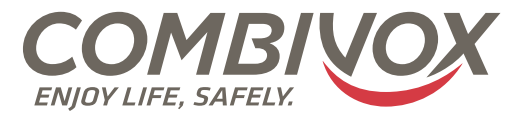

# MANUALE DI INSTALLAZIONE ED USO

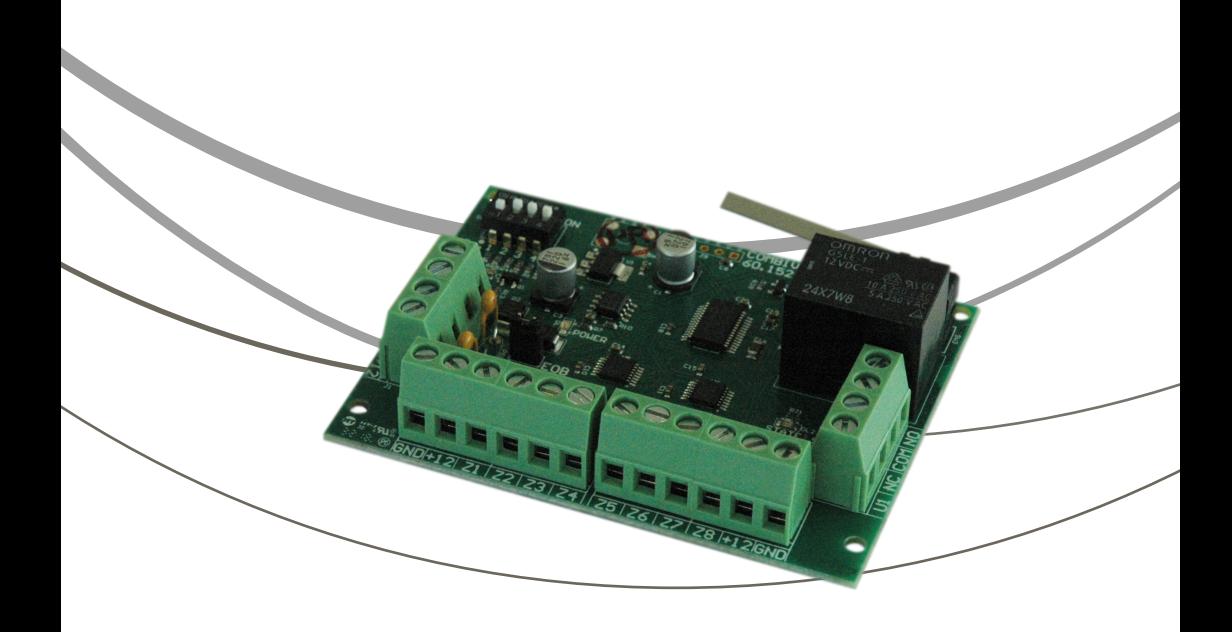

Modulo espansione ingressi per centrali espandibili Amica LTE

www.combivox.it

#### 1. DESCRIZIONE

Il modulo di espansione ingressi per centrali espandibili Combivox Amica LTE consente di aggiungere 8 zone di ingresso o 16 zone (se si sceglie la configurazione bilanciata con raddoppio zone per tutti gli 8 ingressi) e 2 uscite configurabili in fase di programmazione della centrale. Gli ingressi possono essere configurati nel menù di programmazione zone della centrale, a seconda del tipo della centrale stessa, come NC, NO a singolo bilanciamento, a doppio bilanciamento con gestione tamper, a bilanciamento per raddoppio zone (che consente di collegare fino a 16 zone distinte sulla singola espansione), a triplo bilanciamento con gestione di eventuali segnalazioni di guasto/ accecamento zona sulla zona stessa. Gli stessi ingressi possono, inoltre, essere programmati come contaimpulsi per la gestione di eventuali cordini per tapparelle.

Sui singoli ingressi della scheda espansione è possibile utilizzare resistenze di bilanciamento differenti da quelle normalmente previste e configurabili tramite centrale (si veda il manuale tecnico della centrale).

Le due uscite sono rispettivamente a relè con contatti completi e liberi da tensioni la prima, di tipo OC la seconda. Anche queste sono configurabili nel menù di programmazione delle uscite della centrale.

### 2. INSTALLAZIONE E COLLEGAMENTI

# 2.1 Impostazione indirizzo del modulo

L'indirizzo del modulo si imposta tramite dip-switch S1 presenti sulla scheda. A seconda della combinazione selezionata, sarà assegnata la numerazione delle zone e delle uscite presenti sul modulo in questione. (Per la configurazione del DIP da utilizzare, si faccia riferimento al manuale tecnico della centrale).

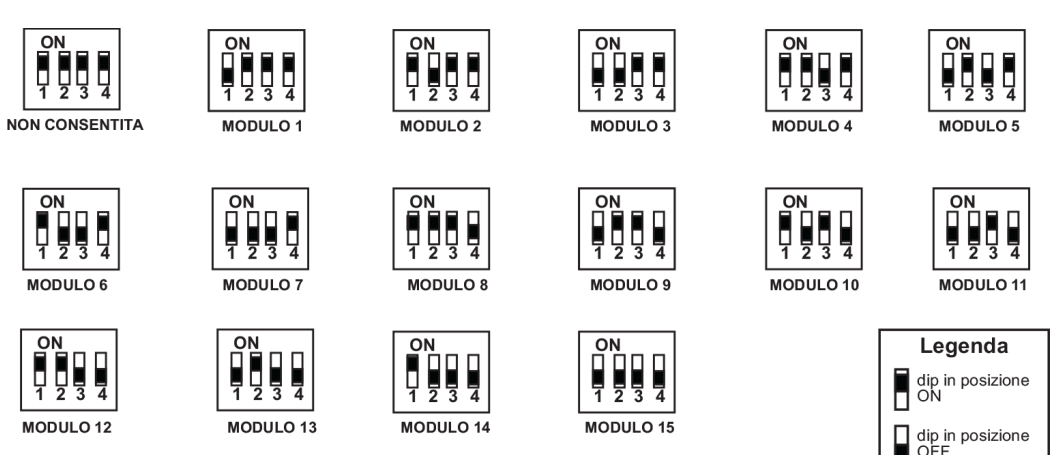

# 2.2 Alimentazione e collegamento al BUS della centrale

La scheda viene alimentata tramite i morsetti +12 e GND ed è collegata al BUS seriale della centrale tramite i morsetti B ed A. Nel collegamento si raccomanda di rispettare le polarità dell'alimentazione e del BUS per non pregiudicare il corretto funzionamento dell'intero sistema e, se il modulo non è l'ultimo dei dispositivi collegati in cascata al BUS seriale, si consiglia di aprire il ponticello di terminazione BUS EOB posto in corrispondenza dei morsetti di collegamento al BUS (A e B).

#### 2.3 Significato del LED rosso DL1

Il LED rosso presente sulla scheda è normalmente spento. Esso lampeggia nel caso di assenza di comunicazione con la centrale mentre è acceso fisso se il TAMPER scheda risulta aperto.

# 2.4 Abilitazione tamper scheda

Per abilitare lo switch SW3 di tamper, occorre aprire il ponticello TAMPER OFF. In tal caso, all'apertura di SW3, la centrale segnerà il tamper espansione ed il LED rosso DL1 resterà acceso.

# 2.5 Collegamenti delle zone

A seconda della tipologia delle zone programmate sulla centrale e del modello di centrale, sono possibili diversi tipi di configurazione zona. Per maggiori dettagli fare riferimento al manuale della centrale.

#### ESEMPIO DI COLLEGAMENTO DELL'ESPANSIONE SERIALE DELLA CENTRALE

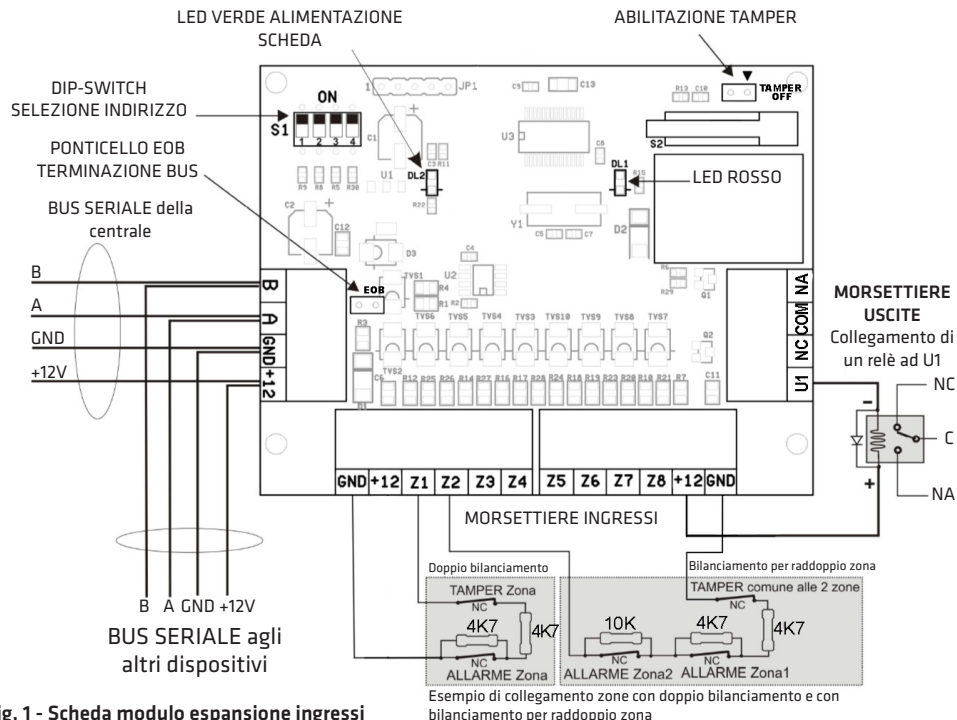

Fig. 1 - Scheda modulo espansione ingressi

Le resistenze di bilanciamento sugli ingressi normalmente previste dalla centrale, come visibile in Fig.1, sono 4K7 (EOL), 4K7 (DEOL) e 10K (TEOL).

Le resistenze di bilanciamento sugli ingressi possono, inoltre, essere configurate, tramite la centrale, allo scopo di: - utilizzare la centrale su impianti già esistenti, dove le resistenze di bilanciamento utilizzate sono differenti da

quelle previste e, addirittura, non sono note;

- sostituire la centrale sui vecchi impianti Combivox dove è attualmente utilizzata una centrale serie 2012.

La scheda, inoltre, è anche utilizzabile come espansione ingressi su centrali Combivox 2012, utilizzando le resistenze di bilanciamento tipiche di quella centrali (820 ohm, 1K, e 1K2).

#### 3. CARATTERISTICHE TECNICHE

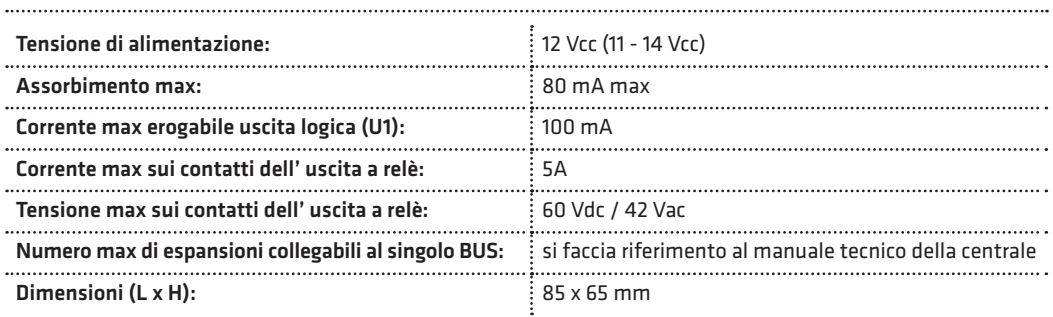

#### Garanzia limitata COMBIVOX

COMBIVOX SRL UNIPERSONALE garantisce i propri prodotti privi di difetti nei materiali e nella lavorazione in caso di utilizzo normale per un periodo di 24 mesi dalla data di produzione.

Gli obblighi e le responsabilità di COMBIVOX relativamente a questa garanzia sono limitati alla riparazione e sostituzione, a sua discrezione, entro un tempo ragionevole dalla data di consegna, di tutti i prodotti che non rispettano le specifiche.

ATTENZIONE: a garanzia di un impianto di sicurezza efficiente, è opportuno verificarne periodicamente il corretto funzionamento.

**Modulo espansione ingressi**  per centrali espandibili Amica LTE **Cod. 11.954** Combivox ©2019

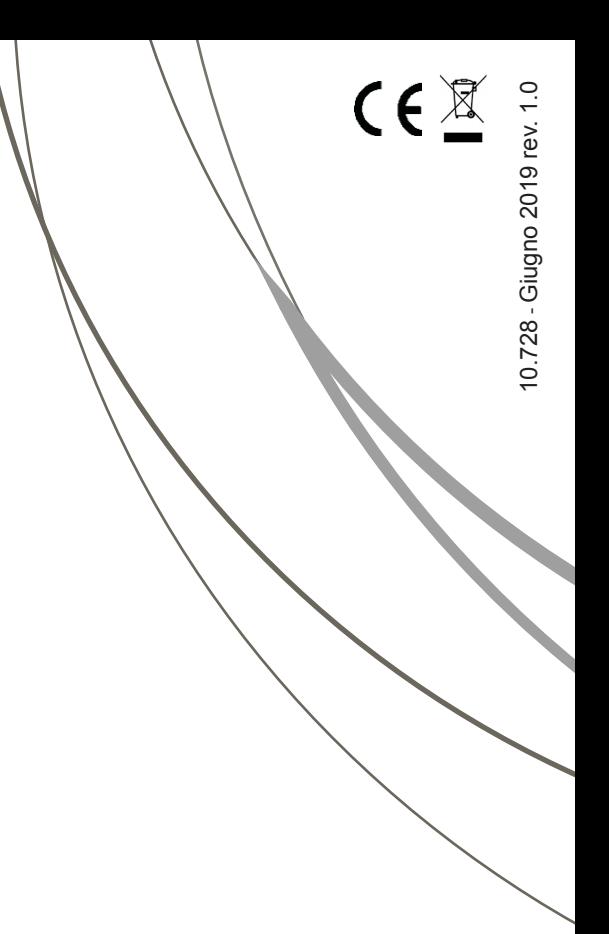

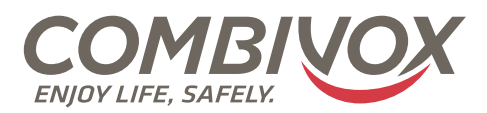

MADE IN ITALY

**Combivox Srl Unipersonale**

Via Vito Giorgio, lotto 126 - Zona Ind.le 70021 Acquaviva delle Fonti (BA) Tel. +39 080/4686111 (15 linee r.a.) Fax +39 080/4686139 Assistenza tecnica +39 080/4686551 www.combivox.it info@combivox.it